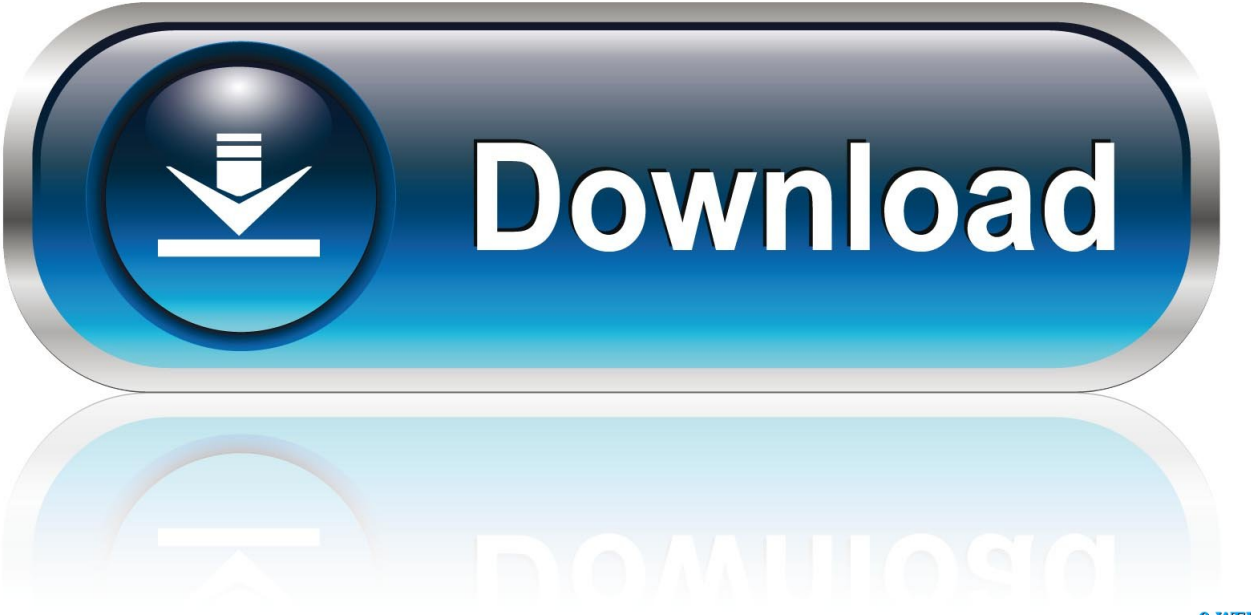

0-WEB.ru

## [Dicas Para Gmail Labs: Esconder Labels \(Marcadores\)](https://blltly.com/1qn9v9)

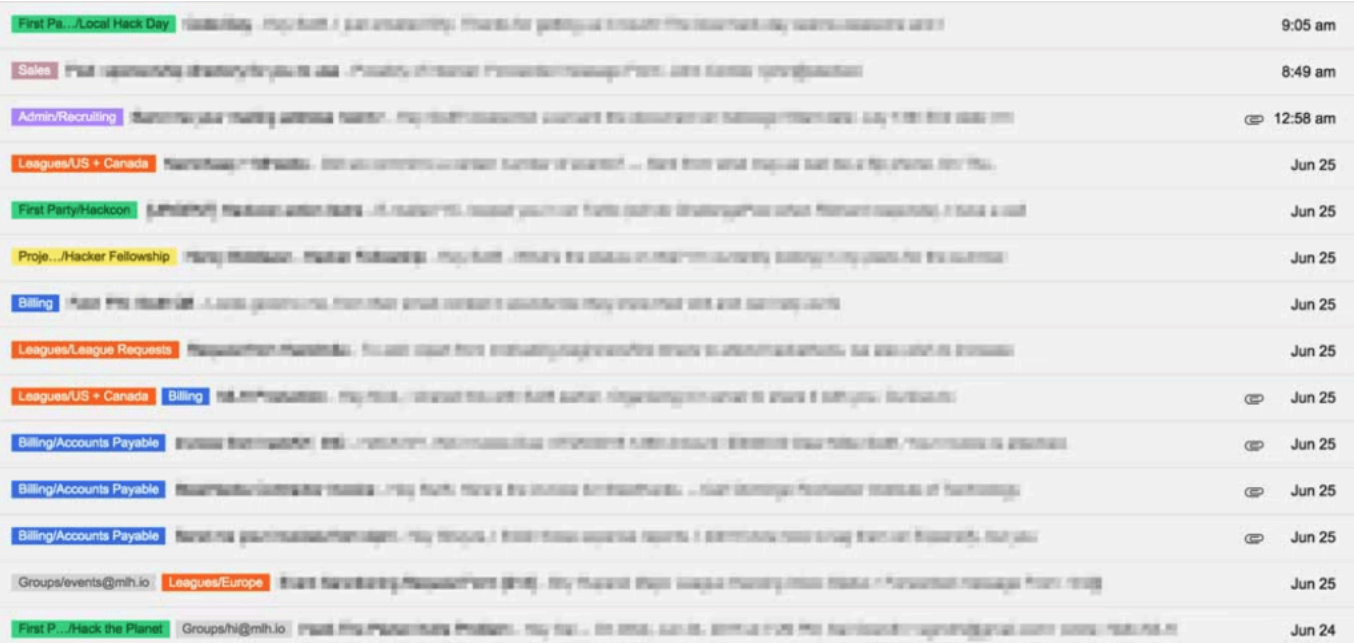

[Dicas Para Gmail Labs: Esconder Labels \(Marcadores\)](https://blltly.com/1qn9v9)

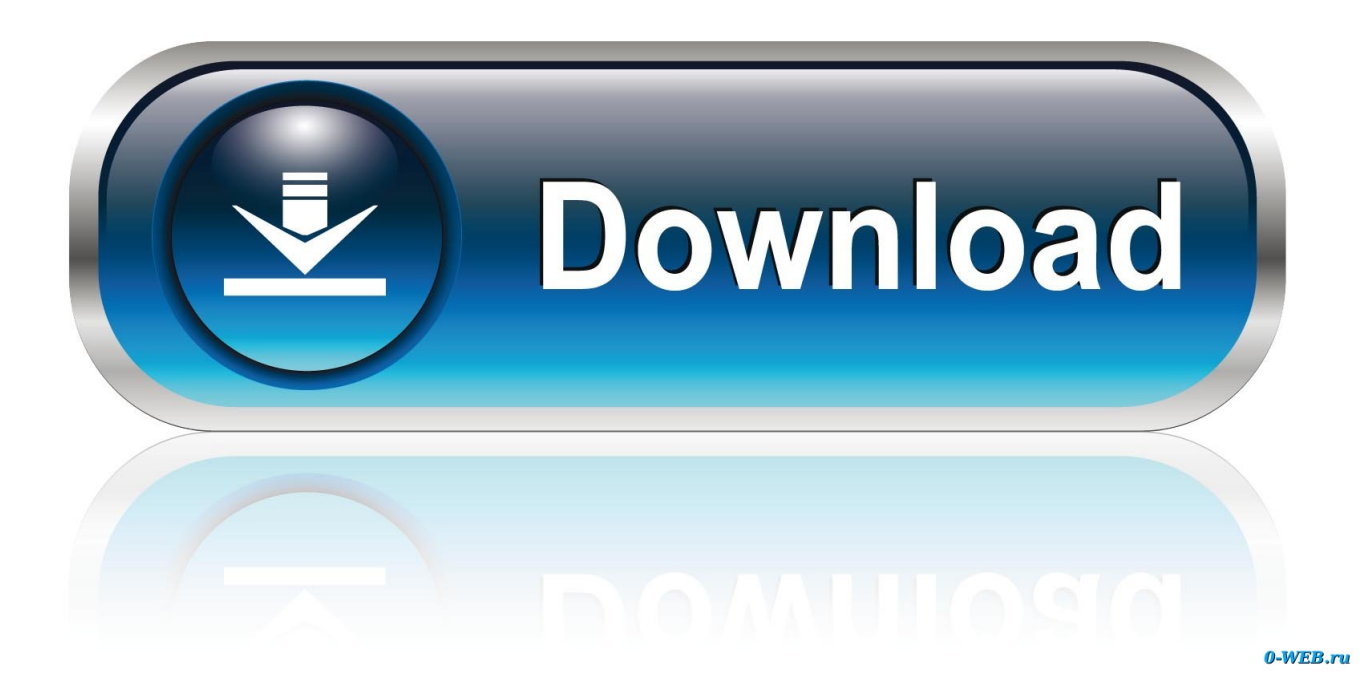

Ajustes e plugins para o browser ajudam a esconder seus passos dos ... diz Kevin Brown, gerente de testes no ICSA Labs, que testa produtos de segurança.. Y en el día de hoy, dos características muy útiles que hasta ahora solo estaban disponibles via Gmail Labs pasan a estarlo por defecto para .... Em Exibir na lista de marcadores, você verá as opções mostrar, ocultar e mostrar em conversas não lidas. Há apenas um marcador no qual você não pode mexer: .... Google implementa novos meios para utilização de marcadores no Gmail. Postado por ... Dicas para Gmail Labs: Esconder Labels (Marcadores)Em "GMail".. 6- Labs do Gmail que você deve ativar 7- Extensões e Userscripts 8- Gerencie todas as suas contas de e-mail pelo Gmail 9- Integre o Gmail com o desktop. Segundo a Google os Labs são definidos como um campo de testes ... Lab pode ter alguns problemas se tiverem o Lab Ocultar marcadores .... Alguns dos meus marcadores/labels aparecem apenas quando eu visualizo o email. Na lista de mensagens, inbox ou ao clicar no marcador, eles não aparecem ao lado do assunto como deveriam. Nas configurações de ... Verifica no Gmail Labs se a opção "Ocultar marcadores dos assuntos" não está ativa. No link abaixo .... O Gmail (também Google Mail) é um serviço gratuito de webmail criado pela Google em 2004. ... [ocultar] ... 2.1 Visualização de conversas; 2.2 Marcadores (labels); 2.3 Disco virtual ... O Google garante privacidade pela sua Política de Privacidade, mas, como o ... Cada mensagem pode receber mais de um marcador.. Pasos sencillos para etiquetas los mensajes de Gmail y realizar la ... etiquetas de los mensajes de Gmail; Posibles problemas: Consejos y tips: ... Cómo cancelar el envío de un correo electrónico de Gmail con Labs ... una etiqueta", escribes un nombre para el marcador y aceptas. ... ocultar imagenes gmail .... Passam os anos, a quantidade dos marcadores (labels, na versão em ... mas agora há como exibi-lo somente se houver mensagens novas.. Para emails que você deseja arquivar automaticamente, por exemplo, como ... Para isso, você pode criar etiquetas coloridas com os temas das mensagens - o que ... (Labs são recursos experimentais, que ainda não são padrões no Gmail). ... de marcadores", você terá a opção de mostrar ou ocultar ou mostrar todos se .... Veja como configurar os rótulos inteligentes do Gmail para exibir ou não na lista de categorias e na ... Você os habilita na guia Labs: ... ou ocultar a partir do lista de marcadores e também para exposição ou ocultar no lista de mensagens.. Primeiro passo: Como acessar as configurações do Gmail ... Acesse as configurações, e clique em "Labs" e depois ative o "Painel de visualização". ... clicar em "marcadores" e selecionar o que você deseja ver ali em "Marcadores do sistema". É só clicar em "mostrar" ou "ocultar" em cada uma das opções.

RÁPIDA: Telegram es la aplicación de mensajería más rápida del mercado. ... abierta de stickers/GIF para abastecer todas tus necesidades de expresión. ... tipo de contenidos para que luego desaparezcan, como mensajes, fotos, vídeos e incluso ... antes no era asi y podías presionar donde sea para ocultar los controles.. Por eso Gmail implementa un sistema de etiquetas. ... Parece un truco chorra, pero como a la hora de recibir el correo Gmail sí lo detecta, ... agregar a marcadores la dirección https://mail.google.com/mail/?ui=html. ... Google Labs va experimentando con nuevas funciones para Gmail cada poco, pero las .... Disponível no Gmail Labs, o recurso SamartLabels rotula de forma automática as ... Dicas para Gmail Labs: Esconder Labels (Marcadores)Em "GMail".. De vez em quando a equipe de desenvolvimento do Gmail nos surpreende com boas ideias, que primeiro precisam ser testadas no Gmail Labs para depois. ... quando a empresa nos apresentou Marcadores Aninhados (Nested Labels). ... a impressão que eu tive foi de que as mensagens marcadas como .... Gmail Labs: Esconder Labels (Marcadores) ... digital , cujo o portfólio estão projetos como: Google Discovery, Arquivo UFO e Muito Curioso.. Si eres como yo, probablemente eres un gran fan de Gmail. ... Existen herramientas que puedes utilizar para eliminar u ocultar la mayoría de las ... de Google Labs; Solución 4: utiliza el eliminador de anuncios de Gmail para eliminar la ... utilizas algunas de las etiquetas de la barra lateral izquierda de tu cuenta de Gmail?. É possível criar marcadores que armazenam seus e-mails. ... Se você excluir uma mensagem, ela será apagada de todos os marcadores aos quais ... Em "Na lista de marcadores", clique em Mostrar ou Ocultar. ... Como podemos melhorá-lo?

## fc1714927b

[PDF Split and Merge Basic 3.0.0](http://landradulge.over-blog.com/2020/07/PDF-Split-and-Merge-Basic-300.html) [Microsoft Word 365 Product Key](https://tenorshare-reiboot-pro-7-3-5-12-crack-full-registration.simplecast.com/episodes/microsoft-word-365-product-key) [The Noob's Guide to Cycling: How to Find YOUR Proper "Level" for Your Saddle \(Or More Aptly Stated, How I Found Mine\)](https://tenorshare-reiboot-pro-7-3-5-12-crack-full-registration.simplecast.com/episodes/the-noob-s-guide-to-cycling-how-to-find-your-proper-level-for-your-saddle-or-more-aptly-stated-how-i-found-mine) hacking secret for almost all symbian users. [Dabs and Co asset Online Generator Unlimited Tokens, Unlimited Energy](http://moigarpayrai.mystrikingly.com/blog/dabs-and-co-asset-online-generator-unlimited-tokens-unlimited-energy) [Lumsing 5-Port Desktop Charger – Review](https://tenorshare-reiboot-pro-7-3-5-12-crack-full-registration.simplecast.com/episodes/lumsing-5-port-desktop-charger-review) [Opera Offline Installer free Download](http://megperof.yolasite.com/resources/Opera-Offline-Installer-free-Download.pdf) [Brit Foreign Secretary Milliband Under Fire in India](https://www.cityofpeekskill.com/sites/peekskillny/files/file/file/bid_2014_shop_dine_brochure_1.pdf) [Next year's Snapdragon 865 chip could come in 4G and 5G...](http://glycramtempme.over-blog.com/2020/07/Next-years-Snapdragon-865-chip-could-come-in-4G-and-5G.html) [CVE-2020-6177 \(mobile\\_platform\)](https://tenorshare-reiboot-pro-7-3-5-12-crack-full-registration.simplecast.com/episodes/cve-2020-6177-mobile-platform)